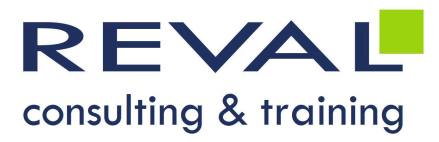

# BUREAUTIQUE WORKSHOP ACCESS INITIATION

## • OBJECTIFS •

Être capable de créer une base de données sous Access

## • PUBLIC •

Toute personne souhaitant s'initier à Access

## • PRÉREQUIS •

Bonnes connaissances de l'environnement Windows

## • PROGRAMME •

#### Introduction

- Les bases de données relationnelles
- Comment construire une base de données ?
- Présentation d'une base de données Access

#### Création et manipulation dans une table

- Définition d'une table, les différents types de création d'une table
- Types de données
- Format des champs Liste de choix
- Le calendrier
- Enregistrement d'une table Ouverture, modification, suppression
- Clé primaire

#### Création de relation entre les tables

- Intégrité référentielle
- Les différents types de relations : relation une à plusieurs, relation plusieurs à plusieurs
- Modification, suppression d'une relation

#### Création et modification de requêtes simples

- Définition et création de requêtes
- Requêtes Sélection
- Enregistrement d'une requête

#### Création et modification d'un état

- Définition Assistant création d'état
- Mise en page

#### Création d'un formulaire

Formulaires instantanés - Assistant Création de formulaires

## OUTILS PÉDAGOGIQUES

- Exposés
- Exercices
- Cas pratiques

 REVAL Consulting & Training www.reval.lu Tél. : (352) 53 20 72 1 E-mail : reval@reval.lu

Acception d'un formulaire<br>
Formulaires instantanés - Assistant Création de formulaires<br>
TILS PÉDAGOGIQUES<br>
Exposés<br>
Exercices<br>
Cas pratiques<br>
Cas pratiques

DURÉE 2 jours